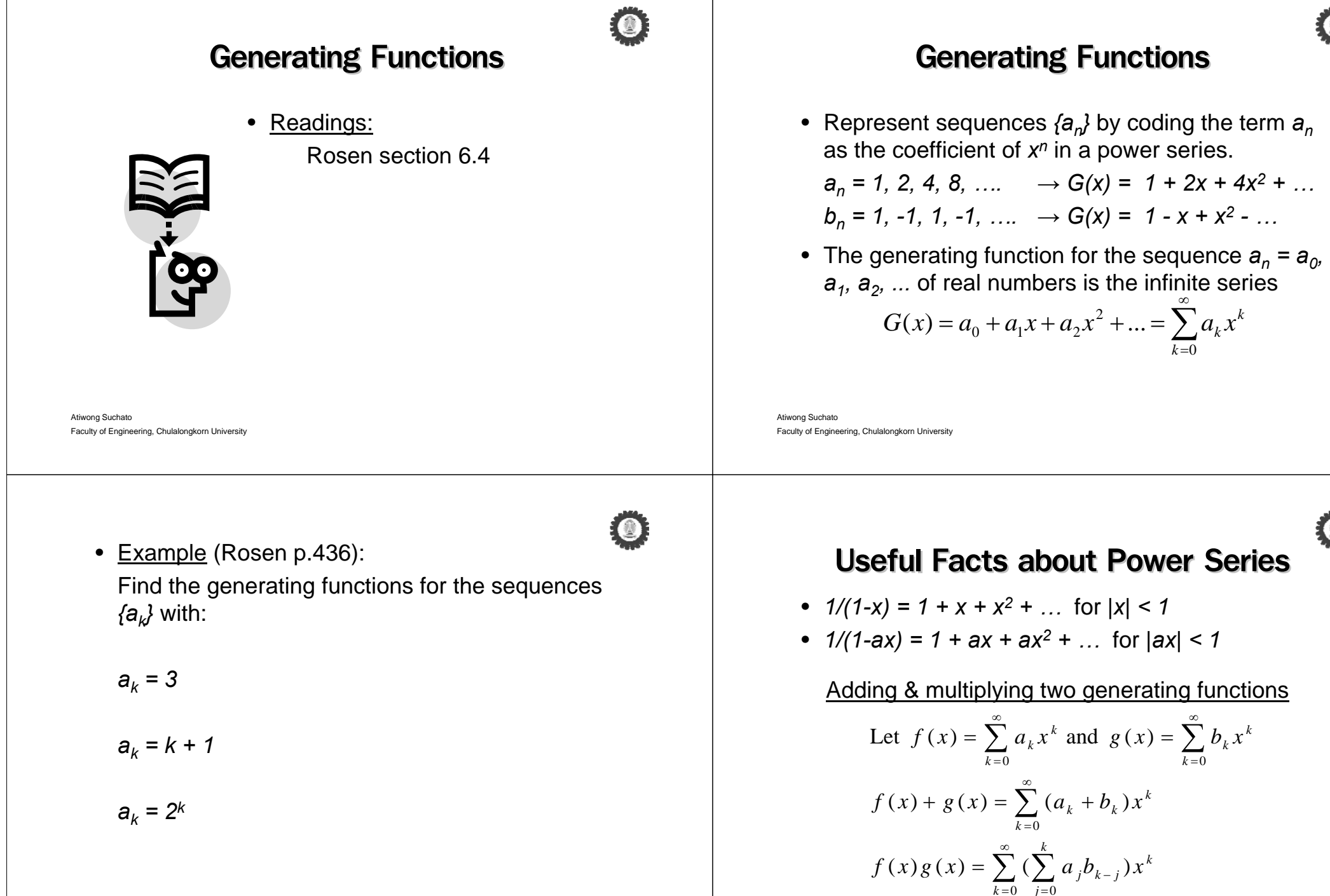

Atiwong Suchato Faculty of Engineering, Chulalongkorn University Atiwong Suchato Faculty of Engineering, Chulalongkorn University  $k=0$  *j* 

 $k^k$ 

 $\bullet$ 

• <u>Example</u> (Rosen p.437): Let  $f(x) = \frac{1}{x}$ . Find the coefficients in the expansion  $f(x) = \sum_{k=0}^{\infty}$ ∞  $\left( x\right)$ *k* $f(x) = \sum a_k x^k$  $(1 - x)^2$ 1 $(x) = \frac{1}{x}$ *x*  $f(x) = \frac{1}{1-x^2}$ =

Atiwong Suchato Faculty of Engineering, Chulalongkorn University

• <u>Example</u> (Rosen p.438):

 $\bullet$ 

# **Extended Binomial Coefficient**

• To apply binomial theorem for exponents that are not positive integers.

Let *u* be a real number and *k* a nonnegative integer. Then the extended binomial coefficient,  $\left(\begin{array}{c} u \\ k \end{array}\right)$  , is defined by:

$$
\binom{u}{k} = \begin{cases} u(u-1)...(u-k+1)/k! & \text{if } k > 0 \\ 1 & \text{if } k = 0 \end{cases}
$$

Atiwong Suchato Faculty of Engineering, Chulalongkorn University

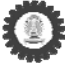

• When the top parameter is a negative number, the extended binomial coefficient can be expressed in terms of an ordinary binomial coefficient.

 $\binom{-n}{r}$ 

# **Extended Binomial Theorem**

• Let *x* be a real number with *|x|<1* and let u be a real number. Then

$$
(1+x)^u = \sum_{k=0}^{\infty} {u \choose k} x^k
$$

 $(1 + x)^{-n} =$ 

$$
(1-x)^{-n} =
$$

Atiwong Suchato Faculty of Engineering, Chulalongkorn University

• <u>Example</u> (Rosen p.441):

Find the number of ways to insert tokens worth \$1, \$2, and \$5 into a vending machine to pay for an item that costs \$r:

When order *does not* matter.

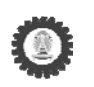

# **Counting Problems and Generating**

## **Functions**

Example (Rosen p.441):

Find the number of solutions of  $e_1 + e_2 + e_3 = 17$ where *2* ≤ *e1* <sup>≤</sup> *5*, *3* <sup>≤</sup> *e2* ≤*6, 4* <sup>≤</sup> *e3* <sup>≤</sup> *7*

Atiwong Suchato Faculty of Engineering, Chulalongkorn University

### • <u>Example</u> (Rosen p.441):

Find the number of ways to insert tokens worth \$1, \$2, and \$5 into a vending machine to pay for an item that costs \$r:

When order *does* matter.

• <u>Example</u> (Rosen p.442):

Use generating functions to find the number of *kcombination* of a set with *<sup>n</sup>* elements. (Assume that the binomial theorem has been established.)

• <u>Example</u> (Rosen p.443):

Use generating functions to find the number of *rcombination* of a set with *<sup>n</sup>* elements when repetition of elements is allowed.

Atiwong Suchato Faculty of Engineering, Chulalongkorn University

• <u>Example</u> (Rosen p.443):

Use generating functions to find the number of ways to selected *r* objects of *n* different kinds if we *must select at least one object of each kind*.

# Using Generating Functions to Solve

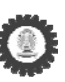

# **Recurrence Relations**

• Example (p.444): *a<sub>k</sub>* = 3*a<sub>k-1</sub>* for *k*=1,2,3,… and *a*<sub>0</sub>=2

Atiwong Suchato

Faculty of Engineering, Chulalongkorn University

• <u>Example</u> (Rosen p.445): *a<sub>n</sub>* = *8a<sub>n-1</sub> +10<sup>n-1</sup> a*nd *a<sub>0</sub>=1* 

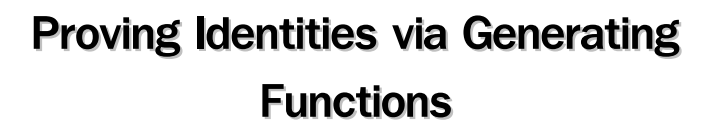

• <u>Example</u> (Rosen p.446): Use generating functions to show that

$$
\sum_{k=0}^n c(n,k)^2 = c(2n,n)
$$

Atiwong Suchato Faculty of Engineering, Chulalongkorn University

Atiwong Suchato Faculty of Engineering, Chulalongkorn University

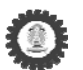